# **Présentation de la soufflerie EOLIA du lycée Victor Hugo de Besançon**

Au lycée Victor Hugo de Besançon, nous avons 11 classes de CPGE (classes préparatoires aux Grandes Ecoles) scientifiques : 2 PCSI, 2 MPSI, 1 BCPST1, 1 MP, 1 MP\*, 1 PC, 1 PC\*, 1 BCPST2.

Chaque année nous avons plusieurs étudiants qui choisissent des sujets de TIPE (travaux d'initiative personnelle encadrés) en lien avec les écoulements de fluides.

C'est en particulier pour cette raison que nous avons pris l'initiative, en novembre 2010, de contacter l'AAAF pour signer une convention de reproduction de la soufflerie EOLIA.

Grâce à différentes sociétés spécialisées dans l'usinage du bois, du métal, et du plastique, et grâce à une motorisation originale (moteur brushless), la soufflerie EOLIA du lycée Victor Hugo de Besançon est née au printemps 2012.

Dans la suite de ce document, nous donnons les détails de la construction et de la motorisation, et nous donnons ensuite quelques exemples d'expériences réalisées au lycée par des étudiants, dans le cadre de TIPE, ou de travaux pratiques.

# **I) Fabrication**

#### 1°) Ossature en bois

La structure du la soufflerie EOLIA du lycée Victor Hugo de Besançon a été réalisée par une entreprise de charpente, la société PIGUET, située 3 rue du Chêne - ZI au bois 25770 Franois.

Partant des dessins fournis par l'AAAF, elle a réalisé la structure bois en deux parties, afin que la soufflerie reste transportable dans un véhicule de taille ordinaire, mais aussi qu'elle soit transportable d'une pièce du lycée dans une autre.

Deux grosses difficultés interviennent dans la réalisation de l'ossature de la soufflerie : le convergent, avec ses parois incurvées, et le divergent, dont la section doit passer en douceur d'une forme carrée (au niveau du raccord avec le tunnel en plexiglas), à une forme circulaire (au niveau de l'hélice du moteur).

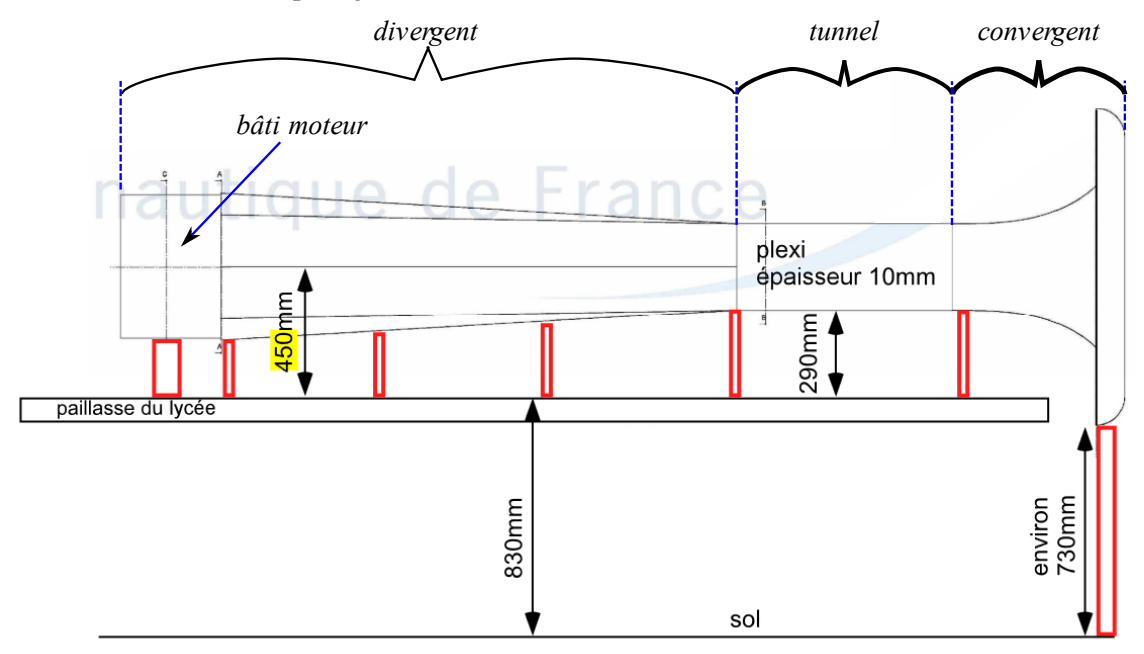

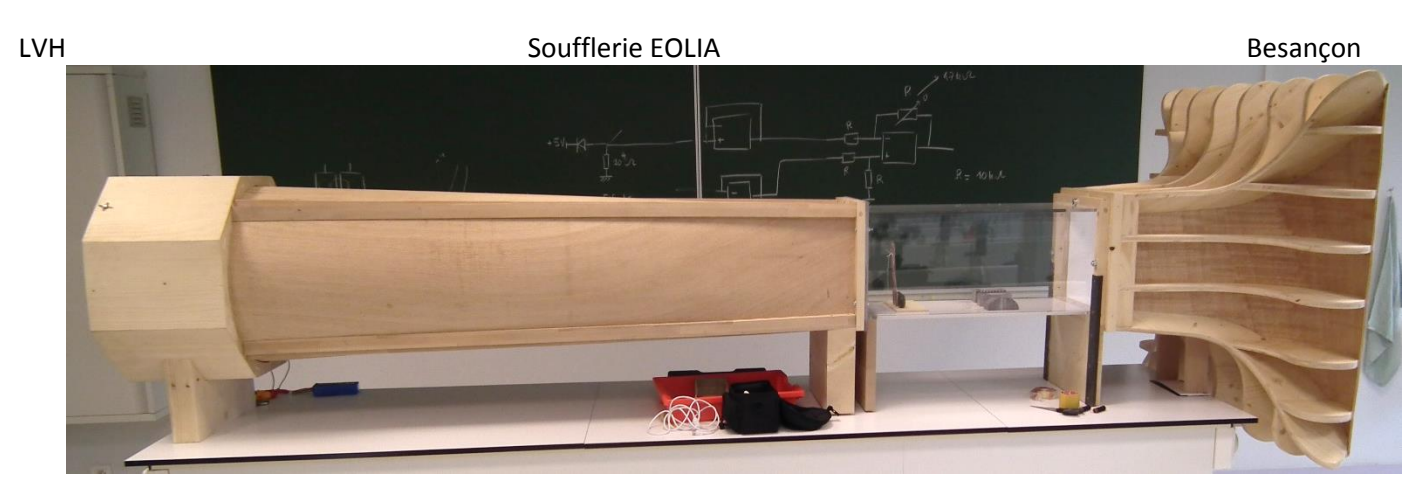

# Convergent :

Comme le montrent les photos ci-dessous, il est constitué de nervures en bois. Une feuille de contreplaqué souple, peinte en blanc vient en appui sur ces nervures.

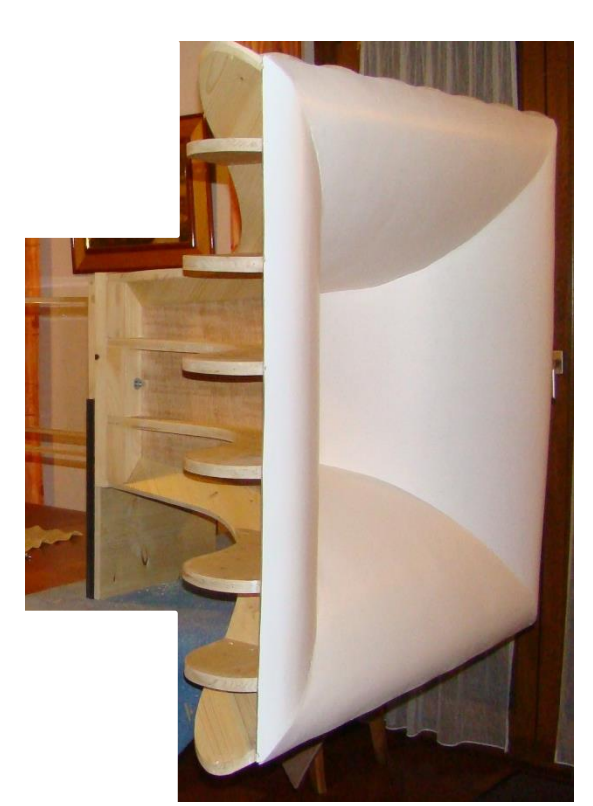

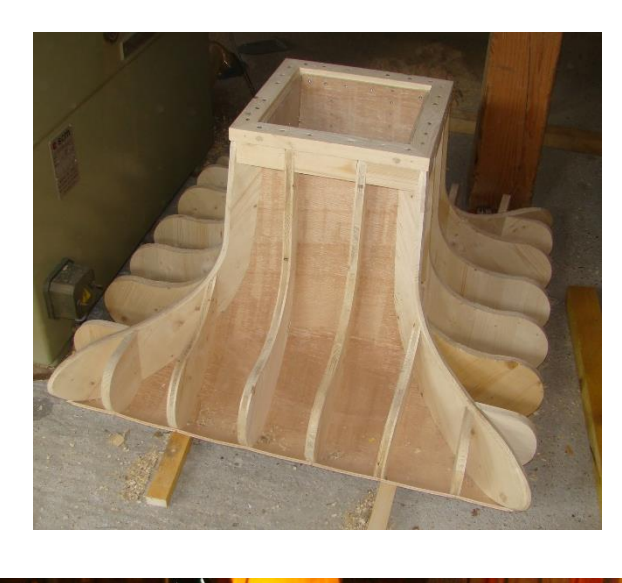

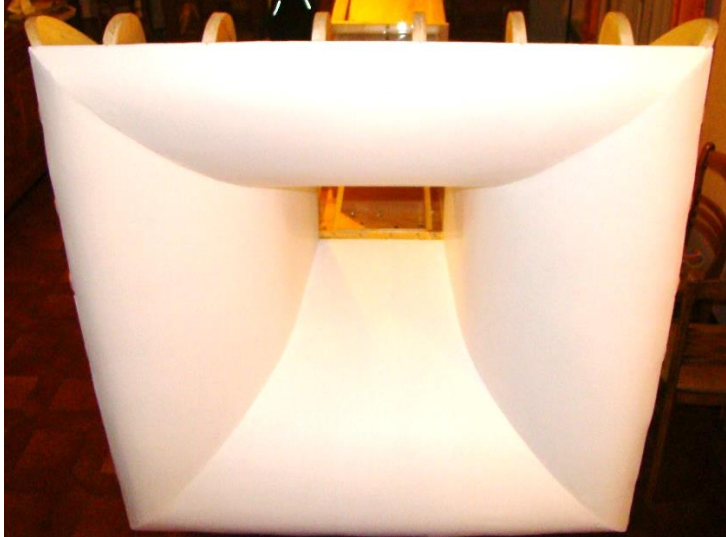

## Divergent :

Il n'est pas facile de passer d'une section carrée à une section circulaire. L'idée de départ était de passer d'un carré à un octogone, comme pour la soufflerie EOLIA originale (cf dessin ci-dessous).

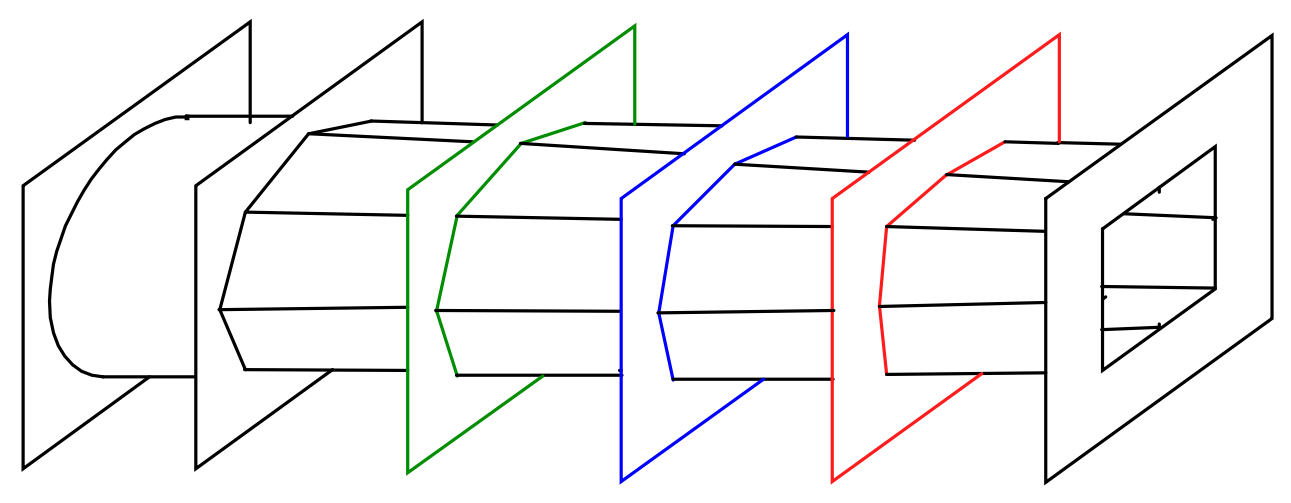

L'entreprise Piguet a été très astucieuse sur ce point, et a bien réussi à tirer parti des propriétés du contreplaqué souple : Comme le montrent les photos ci-dessous, le passage se fait en douceur.

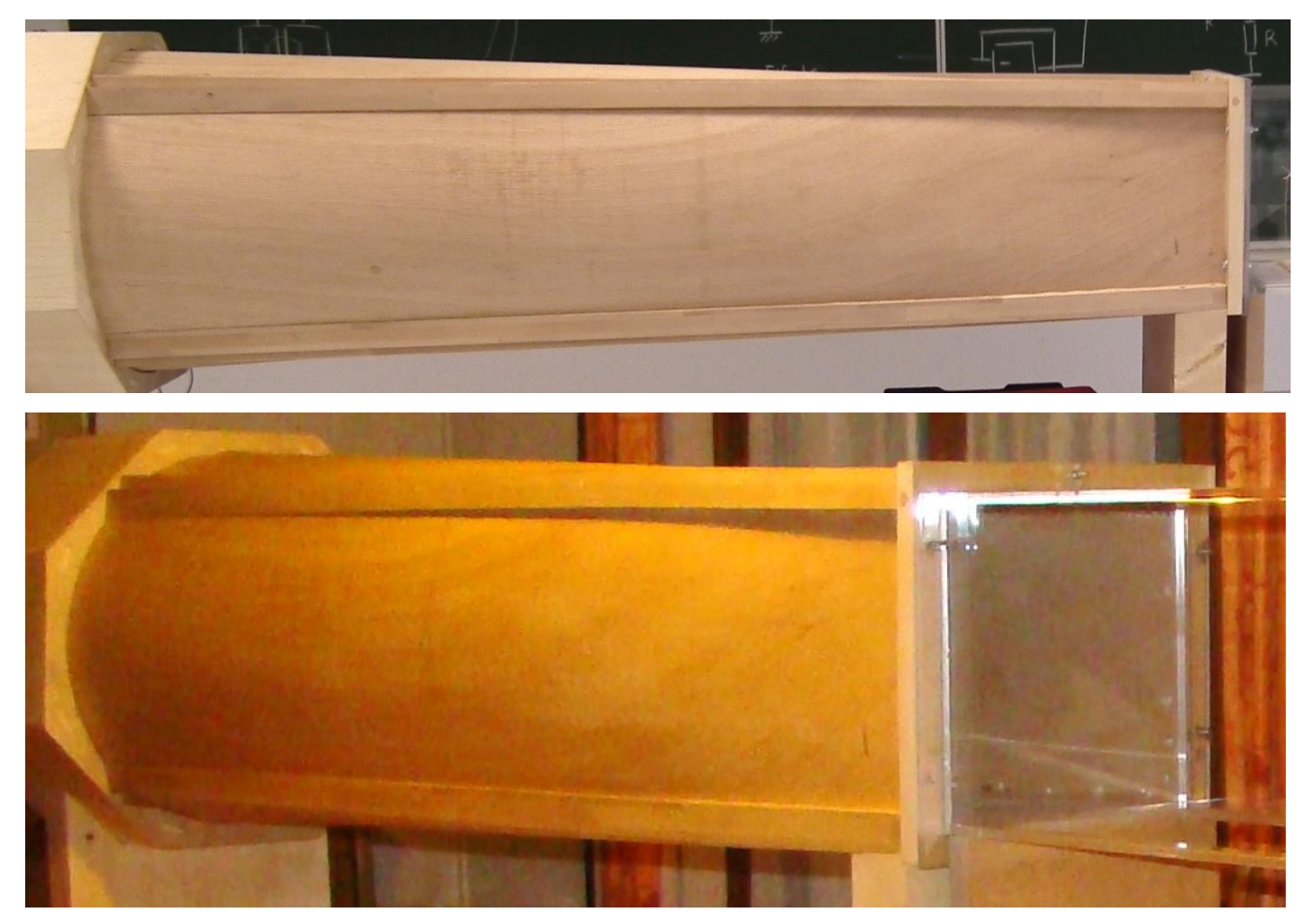

# 2°) Tunnel en plexiglas

Le tunnel en plexiglas a été réalisé par la société Plastiglas à Chalezeule. Le plan qui a été fourni à cette entreprise est celui-ci-dessous :

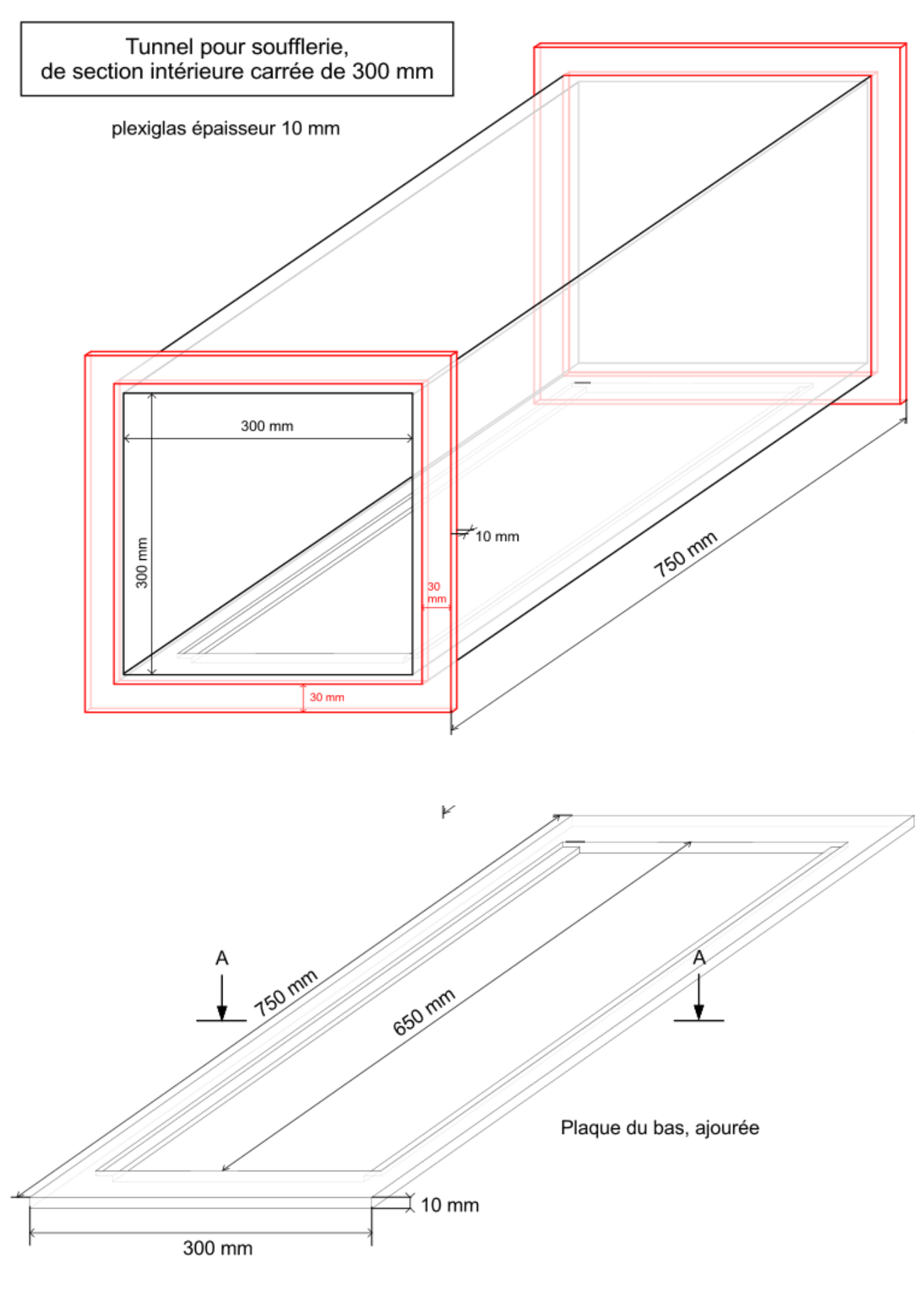

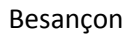

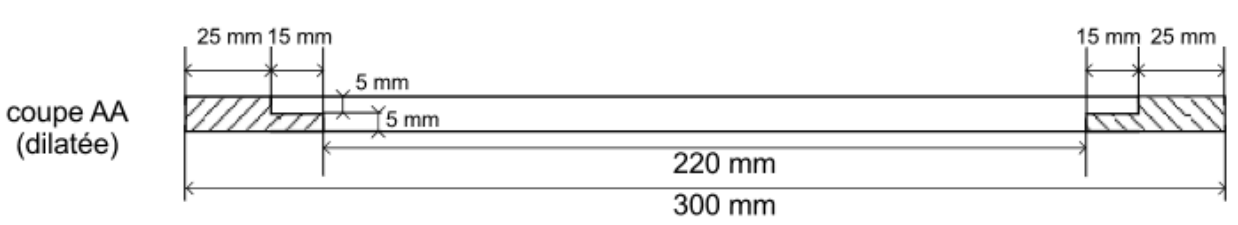

### 3°) Bâti moteur en métal

Le bâti-moteur est un cylindre en acier, muni d'une croix, au centre de laquelle est placé un carré en acier également. Le moteur est directement fixé

sur ce carré.

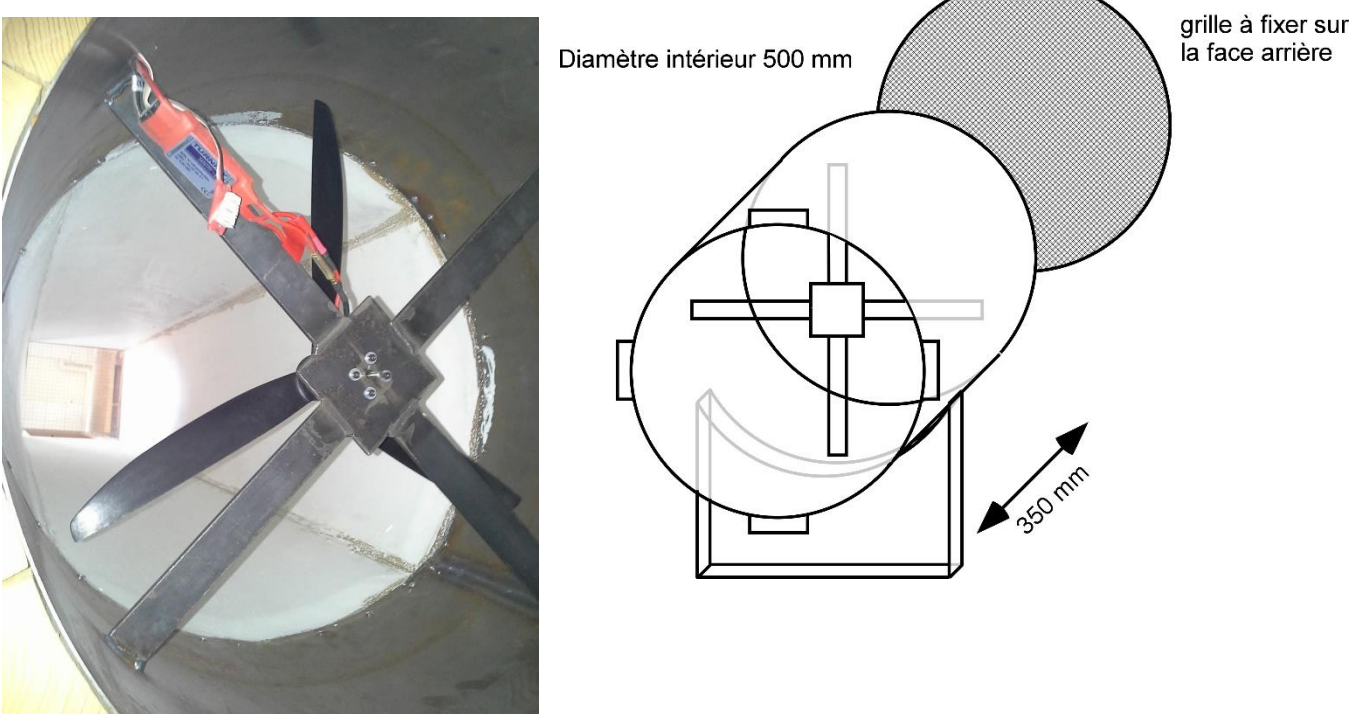

# **II) Motorisation**

Depuis une quinzaine d'années, les aéromodélistes utilisent énormément les moteurs électriques, de type

brushless, à « cage tournante », c'est-à-dire pour lesquels le rotor est la partie externe, tandis que le stator est la partie interne. Ces moteurs ont un excellent rendement, et permettent de développer une très forte puissance, pour un faible encombrement. Le choix du rotor externe permet d'avoir un nombre de pôles élevé, et donc une vitesse de rotation modeste, sans avoir recours à un réducteur mécanique.

Les moteurs brushless présentent l'inconvénient apparent de nécessiter une alimentation triphasée à fréquence variable. Mais on trouve sur le marché du

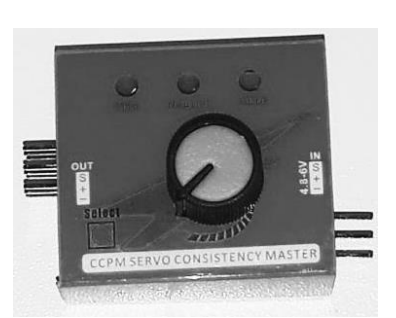

modélisme des onduleurs triphasés à fréquence variable pour quelques dizaines d'euros (ils sont qualifiés de « contrôleurs », ou « ESC »). Les moteurs ont un coût similaire. La variation de la fréquence de l'onduleur est assurée par un petit boîtier, appelé « testeur de servo », que l'on peut se procurer pour quelques euros au près d'un revendeur de modélisme.

#### LVH Soufflerie EOLIA Besançon

L'onduleur doit être alimenté par une source de tension continue. On peut utiliser un accu LiPo, comme les modélistes, mais cette solution est peu satisfaisante : d'une part, elle oblige à recharger régulièrement l'accu ; d'autre part, un accu LiPo présente un certain danger, puisqu'il peut prendre feu en cas de trop fort courant (par

exemple lors d'un court-circuit). Il est préférable d'utiliser une source de tension de quelques dizaines de volts, capable de délivrer plusieurs dizaines d'ampères. Là encore, on trouve de telles sources chez les revendeurs de modélisme, pour moins de 100€. Comme ce sont des sources du domaine des basses tension, elles font partie des équipements électriques de faible danger.

Le moteur de la soufflerie Eolia du lycée Victor Hugo est un Turnigy C4260-500C, d'une puissance nominale de 900 W, et dont le « kV » est de 500. Le kV est le rapport de la vitesse angulaire (en tr/min) sur la tension continue appliquée (en V).

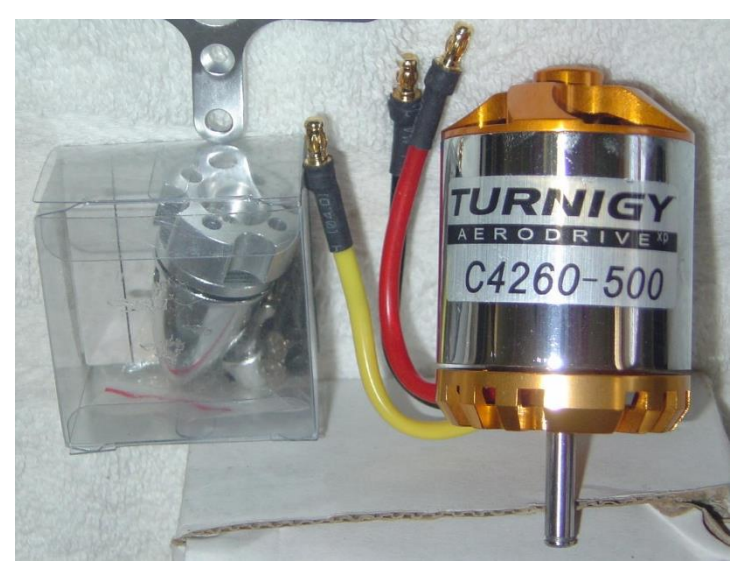

L'onduleur qui permet de faire varier sa vitesse est un Turnigy S Entry 60A.

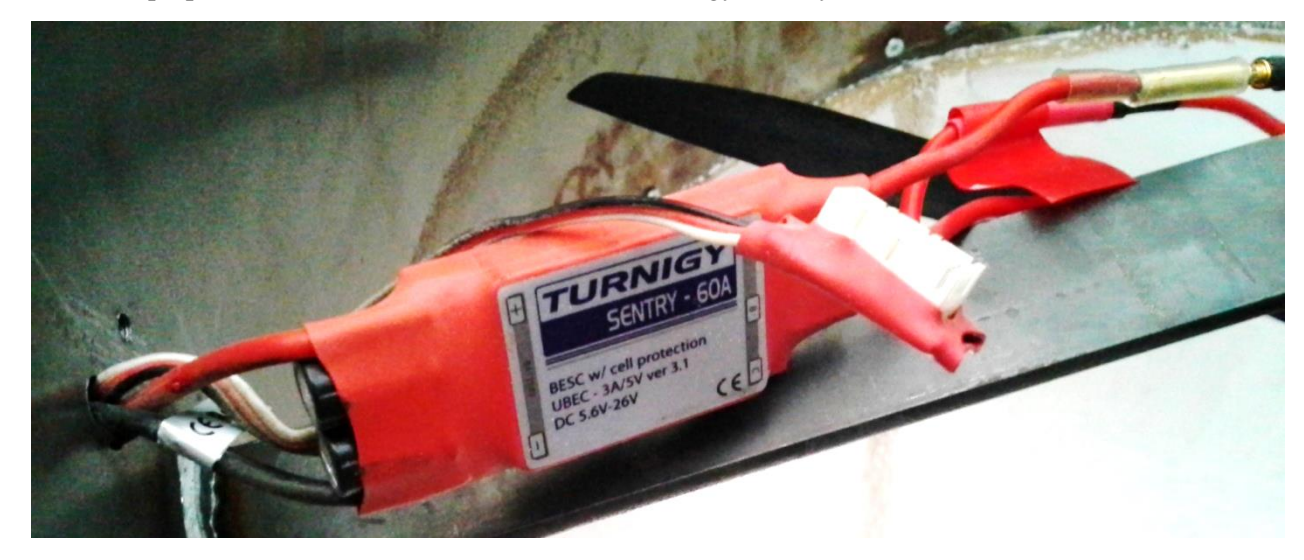

# **III) Exemples d'expériences réalisées**

## 1°) TIPE

Voici quelques exemples de TIPE réalisés au lycée Victor Hugo de Besançon, au cours desquels la soufflerie EOLIA a été utilisée :

- Influence de positionnement relatif des différentes éloliennes dans un champ éolien
- Optimisation du pas et de l'inclinaison de l'axe d'un rotor d'autogire.
- Etude de l'autorotation pour la chute d'un hélicoptère lors d'une défaillance du moteur.
- Vibration des câbles de suspente d'un pont suspendu, pouvant conduire à une résonance (allées de Benard Von Karmann)
- Un nouveau moyen de transport : le fanwing
- Les turbines Wells (fonctionnant aussi bien pour un vent dans un sens que dans le sens opposé)
- Les hélices : optimisation du pas en fonction de la vitesse d'avancement de l'aéronef
- Les ekranoplanes
- Effet Magnus (sur une balle ou pour une voile de Flettner)
- Résonance du tablier d'un pont
- Mesure simultanée de la portance et de la traînée d'une aile, grâce à des jauges de contrainte
- Différence entre une voile simple face en tissu, et une aile rigide
- Etude d'une aile de kite surf
- Influence des winglets sur la traînée
- Intérêt d'une hélice carénée.
- Etude d'un aileron de voiture.

#### 2°) TP sur la mesure du Cz d'un profil d'aile symétrique

Le but de ce TP est de mesurer le coefficient de portance  $C_z$  d'une aile d'avion pour différentes incidences.

A chaque fois que vous devez répondre à une question, ou bien réaliser une action expérimentale, le symbole apparaîtra en tête de ligne.

#### I) SOUFLERIE ET MATERIEL ANNEXE

La soufflerie du lycée Victor Hugo est une soufflerie de type Eiffel. Plus précisément, c'est plus ou moins une réplique de la soufflerie EOLIA de Poitiers, laquelle a été réalisée par l'AAAF, avec l'aide de EADS, DASSAULT et l'ENSMA. Celle du lycée V Hugo a été construite en 2012. C'est une soufflerie aspirante : le moteur à hélice est placé tout à l'arrière ; l'air, aspiré par l'hélice, entre par le convergent blanc, passe dans le tunnel en plexiglas, puis arrive à l'hélice.

Elle est équipée d'un moteur brushless Turnigy 42-60C, d'une puissance de 900 W. Ce moteur est alimenté par un onduleur triphasé, lui-même relié à une source de tension continue, de puissance 1kW.

Pour rendre l'écoulement le plus laminaire possible, une structure plastique de type « nid d'abeille » est placée à l'entrée de la soufflerie. Elle peut être remplacée par un ensemble de petits tubes gris en PVC mais on ne le fera pas pour ce TP car du fait de leur grande longueur, ces tuyaux créent des pertes de charge non négligeables.

Une balance électronique est placée sous la maquette.

Noter l'indication de la balance lorsqu'il n'y a aucun écoulement.

## Sécurité :

 Ne jamais se placer devant le « convergent » (partie blanche par laquelle l'air entre dans la soufflerie) pendant le fonctionnement du moteur ;

- Utiliser les casques pour vous protéger du fort bruit de la soufflerie ;
- Ne jamais démonter la grille se situant à l'arrière de la soufflerie.

Mise en route :

- Vérifier que le potentiomètre du petit boîtier noir est bien à zéro (bouton tourné à fond dans le sens antihoraire) ;
- Allumer l'alimentation continue (gros boîtier « Turnigy ») et attendre que le moteur ait fini de « bipper ».
- Pour démarrer l'écoulement d'air, tourner lentement le potentiomètre dans le sens horaire.

#### Mesure de vitesse :

Un petit boîtier « Française d'instrumentation », à affichage digital, permet de mesurer la vitesse de l'écoulement d'air. Trois types de sondes peuvent lui être reliés : fil chaud, hélice, ou tube de Pitot.

Pour ce TP, on prendra la sonde à fil chaud. Le principe d'un anémomètre à fil chaud est de faire passer un courant dans un fil, qui se trouve à la fois échauffé par ce courant, et refroidi par l'écoulement. Sa température est directement liée à la vitesse de l'écoulement.

Un petit capuchon noir protège le fil lorsque la sonde n'est pas utilisée. Si nécessaire, bien penser à glisser le capuchon vers le bas pour effectuer les mesures, puis à replacer le capuchon de protection en fin d'utilisation.

Pour mesurer la vitesse de l'écoulement dans le tunnel en plexiglas de la soufflerie, allumer le boîtier en appuyant longuement sur le bouton « on ». Puis quand il est prêt, appuyer sur le bouton (au centre en haut) situé en face de « mesure ». La vitesse s'affiche alors directement en m/s. La sonde à fil chaud doit être placée nettement en amont de l'aile, dans une zone où l'écoulement n'est pas perturbé par l'aile. On notera cette vitesse  $|v_{\alpha}|$ .

#### II) DESCRIPTION DE LA MAQUETTE

Le tronçon d'aile correspond à un profil NACA 0417. C'est un profil symétrique : l'extrados et l'intrados ont exactement la même forme.

Sur la partie supérieure, de petits trous (numérotés de 1 à 9) ont été percés. Derrière chaque petit trou est placé un tuyau transparent en plastique, qui ressort par le côté du tronçon d'aile, puis est relié à un tube en verre vertical contenant de l'eau (avec un peu de liquide vaisselle). On dispose alors d'une information sur la pression régnant au niveau de chaque petit trou. On note  $M_k$  le point de la surface supérieure de l'aile situé au centre du trou n°k. Chaque point  $M_k$  est repéré par ses coordonnées  $(x_{ak}, z_{ak})$  dans la base  $(\vec{u}_{x_a}, \vec{u}_{z_a})$  liée à l'aile, l'axe  $0x_a$  étant l'axe de la corde de l'aile. On note  $\ell_{env}$  la longueur de l'envergure du tronçon d'aile.

Un autre système d'axes,  $(0x, 0z)$  sera utilisé, celui lié à la soufflerie, l'axe  $0x$  étant celui selon lequel s'écoule l'air dans la soufflerie. Comme indiqué à la fin du I), on note  $\vec{v}_{\infty} = v_{\infty} \vec{u}_{x}$  la vitesse de l'écoulement dans le tunnel en plexiglas, là où il n'est pas perturbé par l'aile. Sa mesure est assurée par l'anémomètre à fil chaud.

Le trou n°1 est placé sur le bord d'attaque de l'aile. Il ne sera pas utilisé dans ce TP pendant les mesures de portance, puisque le bord d'attaque ne contribue quasiment jamais à la portance.

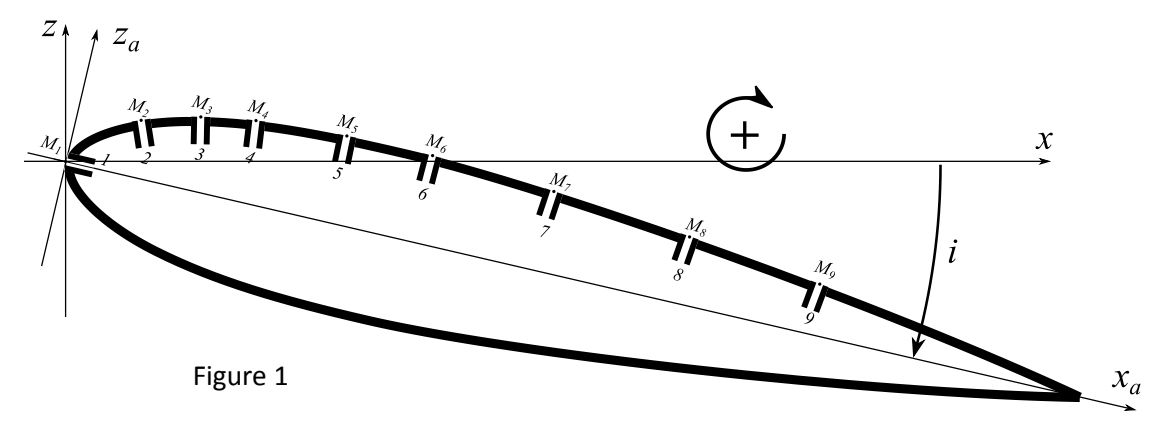

Le tube en verre n°1 sera donc relié à un

tuyau débouchant non pas dans l'aile mais simplement dans la plaque en bois sur laquelle est posé le dispositif d'étude. Cela donnera donc une information sur la pression qui règne dans le tunnel de la soufflerie.

 La pression qui règne dans le tunnel de la soufflerie est-elle a priori plus importante ou plus faible que celle qui règne dans la salle, lorsqu'il y a écoulement ? Justifier.

Pour des raisons de manque de place, les tuyaux de prise de pression ne sont implantés que sur la partie supérieure de l'aile. Mais pour calculer la force de portance associée à un angle d'incidence  $i > 0$  donné, il est nécessaire (comme on le verra plus loin) de connaître la pression à la fois sur l'extrados et sur l'intrados.

Le profil de l'aile étant symétrique, l'écoulement de l'air autour de lui sera symétrique lorsque l'on passera d'un angle d'incidence  $+i$  à un angle d'incidence –  $i$ .

Ainsi, pour une incidence − < 0, tout se passe comme si les tuyaux de prise de pression étaient sur l'intrados pour une incidence  $+i > 0$ .

Autrement dit, pour chaque point  $M_k$  de prise de pression, à l'abscisse  $x_{ak}$ , en imposant une incidence +i, on mesure  $P_{ex}(x_{ak})$ , pression sur l'extrados pour une incidence +*i*, et en imposant une incidence −*i*, on mesure  $P_{in}(x_{ak})$ , pression que l'on aurait sur l'intrados pour une incidence +*i*.

La variation de l'incidence se fait grâce à un servomécanisme et un petit boitier sur lequel est placé un potentiomètre. L'ensemble est alimenté par un accu. Branchement de l'accu : côté « in » du petit boitier, en **respectant bien la polarité** :

fil noir sur le «  $-$  » et fil rouge sur le «  $+$  ».

Branchement du servo : côté « out » du petit boitier, en **respectant bien le sens** : fil marron (ou noir) sur le « − », fil rouge sur le « + », et fil orange (ou blanc) sur « s ».

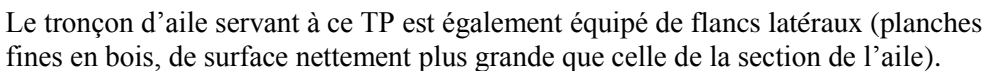

Pour quelle raison a-t-on ajouté ces flancs ?

Notons enfin que le tronçon d'aile est équipé de « penons », comme les voiles des bateaux à voile de compétition. Ce sont des petits bouts de fils de laine, dont l'extrémité est scotchée sur le dessus de l'aile (ou fixée sur la voile d'un bateau). Ils permettent de détecter la forme des lignes de courant au niveau de la paroi, afin de détecter un décollement éventuel de la couche limite.

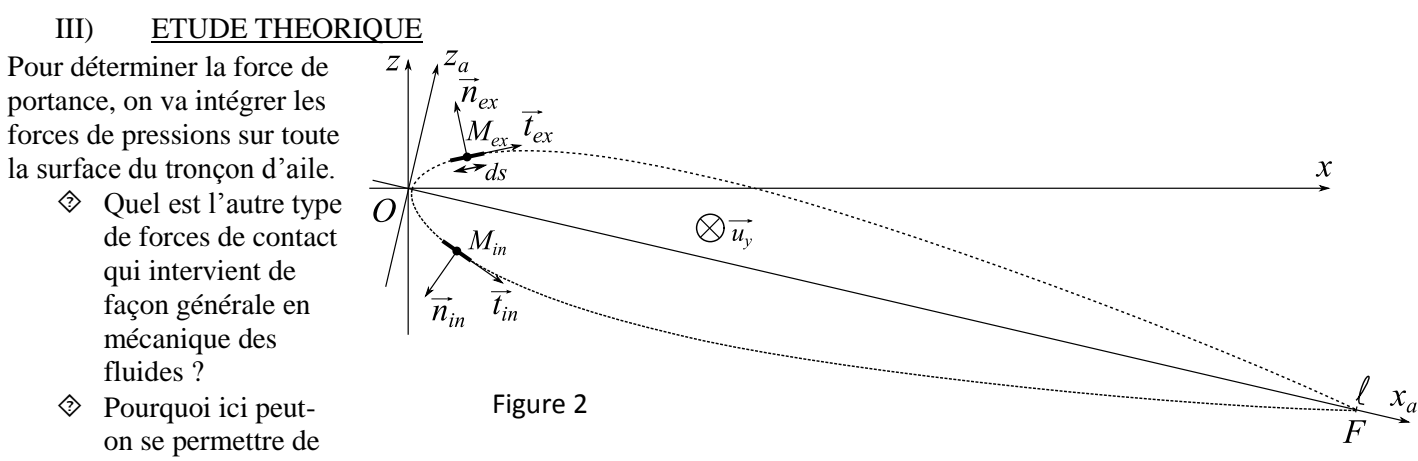

ne prendre en compte que les forces de contact de type pression ?

Soit  $M_{ex}$  un point de l'extrados (figure 2), et ds une petite portion du contour de l'extrados dans le voisinage de  $M_{ex}$ . La force de pression subie par la portion dy ds de l'extrados située dans le voisinage de  $M_{ex}$  est :

$$
\overrightarrow{\delta F}_{ex} = -P_{ex}(M_{ex})dyds \overrightarrow{n}_{ex}.
$$
  
'extractos est donc (en notant *F* le

La résultante des forces de pression sur l'extrados est donc (en notant  $F$  le point du bord de fuite) :

$$
\vec{F}_{ex} = -\ell_{env} \int_0^F P_{ex}(M_{ex}) ds \, \vec{n}_{ex}.
$$

 $\otimes$  En décomposant  $\vec{n}_{ex}$  dans la base ( $\vec{u}_{x_a}, \vec{u}_{z_a}$ ), montrer que les deux composantes de  $\vec{F}_{ex}$  dans cette base sont  $F_{ex\,x_a} = \ell_{env} \int_0^F P_{ex}(M_{ex}) dz_a$  $\int_{0}^{F} P_{ex}(M_{ex})dz_a = \ell_{env} \int_{x_a(0)}^{x_a(F)} P_{ex}(x_a) \frac{dz_a}{dx_a}$  $\frac{x_a(F)}{x_{a(0)}} P_{ex}(x_a) \frac{dz_a}{dx_a} dx_a$  $\int_{x_a(0)}^{x_a(F)} P_{ex}(x_a) \frac{dz_a}{dx_a} dx_a = \int_{env} \int_0^t P_{ex}(x_a) \frac{dz_a}{dx_a}$  $\int_{0}^{\ell} P_{ex}(x_a) \frac{dz_a}{dx_a} dx_a$ 0 et  $F_{ex\,z_a} = -\ell_{env}\int_0^\ell P_{ex}(M_{ex})\,dx_a$  $\int_0^t P_{ex}(M_{ex}) dx_a$ .

On montre, par une démarche similaire, que pour le même angle d'incidence  $i > 0$ , les deux composantes de la résultante  $\vec{F}_{in}$  des forces de pression sur l'intrados, dans base ( $\vec{u}_{x_a}, \vec{u}_{z_a}$ ), sont :

 $F_{in\,x_a}$  = +  $\ell_{env}\int_0^{\ell} P_{in}(x_a)\frac{dz_a}{dx_a}$  $\int_{0}^{\ell} P_{in}(x_a) \frac{dz_a}{dx_a} dx_a$  $\int_0^{\ell} P_{in}(x_a) \frac{dz_a}{dx_a} dx_a$  et  $F_{in z_a} = +\ell_{env} \int_0^{\ell} P_{in}(x_a) dx_a$  $\frac{\partial^{\alpha} P_{in}(x_a)~dx_a}{\partial x_a}$ , sachant que  $\frac{dz_a}{dx_a}$  $rac{az_a}{dx_a}$  représente encore ici la dérivée par rapport à  $x_a$  de la fonction décrivant la forme de l'**extrados** (c'est donc l'opposé de la dérivée par rapport à  $x_a$  de la fonction décrivant la forme de l'intrados).

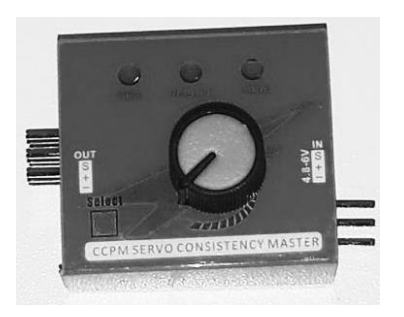

En conclusion, pour un angle d'incidence  $i > 0$ , la résultante des forces de pression s'exerçant sur l'ensemble de l'aile (extrados et intrados) a pour composantes dans la base ( $\vec{u}_{x_a}, \vec{u}_{z_a}$ ) :

$$
F_{x_a} = +\ell_{env} \int_0^{\ell} (P_{in}(x_a) + P_{ex}(x_a)) \frac{dz_a}{dx_a} dx_a | (Eq1)
$$
  
et  $F_{Z_a} = +\ell_{env} \int_0^{\ell} (P_{in}(x_a) - P_{ex}(x_a)) dx_a | (Eq2).$ 

Force de portance :

- Rappeler la définition de la force de portance s'exerçant sur une aile d'avion.
- Pourquoi et comment l'information indiquée par la balance électronique peut-elle nous renseigner sur la force de portance ?
- Compte tenu de ce qui précède, et en limitant les actions de contact aux forces de pression, donner l'expression de la force de portance  $F_{por}$  s'exerçant sur le tronçon d'aile pour un angle d'incidence  $i > 0$ .
- $\Diamond$  En déduire l'expression du coefficient de portance  $C_z$ .

On donne dans le tableau ci-dessous les coordonnées  $(x_a, z_a)$  des points  $M_1$  à  $M_9$ , ainsi que la position du point F (bord de fuite) :

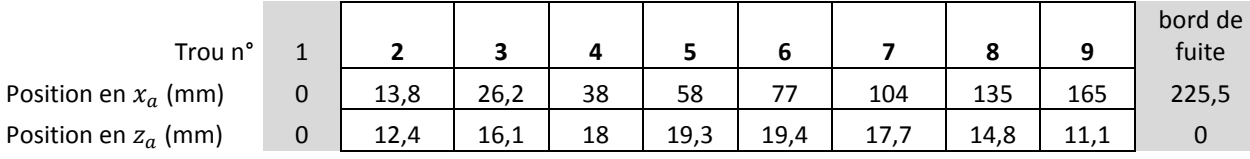

## IV) MESURE DU COEFFICIENT DE PORTANCE

### 1°) Nombre de Reynolds

Dans ce paragraphe, on va réaliser des mesures de pression afin de déterminer le coefficient de portance  $C_z$  pour plusieurs angles d'incidence et pour plusieurs valeurs du nombre de Reynolds.

Comment calcule-t-on le nombre de Reynolds pour les écoulements autour de l'aile dans ce TP ?

2°) Mesures de pressions Les tuyaux verticaux contiennent un liquide assimilable à de l'eau.

Pour chaque angle d'incidence, on peut lire les hauteurs d'eau en mm dans les différents tubes. Comme dit précédemment, le premier tube permet d'avoir une référence de pression : la pression  $P_{Ref}$ , c'est-à-dire  $P_{\infty}$ qui règne dans le tunnel, loin de l'aile. Cette pression joue le rôle de pression atmosphérique  $P_0$ . Et la résultante des forces de pression  $P_0$  (ou ici  $P_{Ref}$ ) est nulle sur la surface fermée que

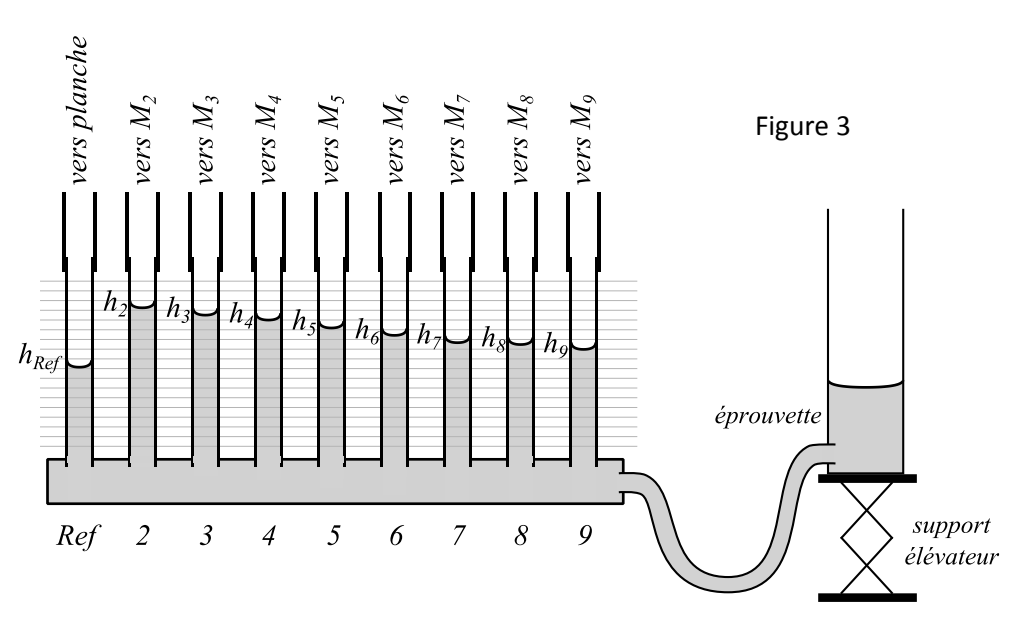

- constitue l'aile d'avion. Par conséquent, seules les **surpressions** nous intéressent ici, c'est-à-dire, pour chaque point  $M_k: P(M_k) - P_{Ref}.$ 
	- $\otimes$  En faisant bien attention au signe, établir le lien entre  $P(M_k) P_{Ref}$  (en Pascal) et les hauteurs d'eau  $h_k$  et  $h_{Ref}$  (en mm), et d'autres paramètres jugés nécessaires.

Compte tenu des explications fournies ci-dessus, on peut utiliser les équations Eq1 et Eq2, en remplaçant les pressions  $P_{in}(x_a)$  ou  $P_{ex}(x_a)$  par les surpressions.

3°) Relevés expérimentaux

Une feuille de tableur est à votre disposition sur l'ordinateur de la salle de la soufflerie. Elle devra être enregistrée avec un nom vous identifiant puis modifiée, d'une part en entrant des valeurs mesurées, puis au 4°) en ajoutant un certain nombre de formules de calculs.

Les valeurs mesurées seront à entrer dans les cases de couleur saumon.

Les formules de calcul seront à rentrer dans les cases de couleur verte.

Démarrer la soufflerie et régler la vitesse à  $v_{\infty 1} = 8$  m/s (et veiller à ce qu'elle garde cette valeur pendant toutes les mesures, au besoin en retouchant le réglage).

- $\Diamond$  Mesurer la longueur  $\ell$  de la corde sur la photo du profil de l'aile mise à disposition dans la salle ;
- Calculer la valeur du nombre de Reynolds pour cette vitesse d'écoulement et la rentrer dans la case F3 de l'onglet du tableur intitulé 8ms.

\* Régler l'incidence de l'aile à  $i = +5^{\circ}$ .

\* Au moyen du support élévateur, régler l'altitude de l'éprouvette pour que le ménisque du tube de référence coïncide avec un trait épais du papier millimétré.

- $\Diamond$  À l'aide du tableur (ligne 12), relever les différences de hauteurs d'eau en mm ( $h_{Ref} h_k$ ) dans les 8 tuyaux verticaux (2 à 9) ; ces mesures (en mm d'eau) sont liées aux surpressions algébriques  $P_{ex}(x_k) - P_{Ref}.$
- \* Régler l'incidence de l'aile à  $i = -5^\circ$ .
- $\Diamond$  À l'aide du tableur (ligne 18), relever les différences de hauteurs d'eau en mm ( $h_{Ref} h_k$ ) dans les 8 tuyaux verticaux (2 à 9); ces mesures sont liées aux surpressions algébriques  $P_{in}(x_k) - P_{Ref}$  pour  $i = +5^\circ$ .

\* Recommencer ces différentes opérations pour  $i = +10^{\circ}$  puis  $i = -10^{\circ}$  (lignes 13 et 19), et à nouveau pour  $i = +15^{\circ}$  puis  $i = -15^{\circ}$ (lignes 14 et 20), pour  $i = +20^{\circ}$  puis  $i = -20^{\circ}$  (lignes 15 et 21). Il pourra être nécessaire de retoucher légèrement le potentiomètre de réglage de la vitesse de l'écoulement pour garder une valeur constante malgré le changement d'incidence.

Reprendre toutes ces étapes pour  $v_{\infty 2} = 13$  m/s dans le nouvel onglet du tableur, prévu à cet effet.

#### 4°) Exploitation des mesures

Il y a dans le tableur une ligne (ligne 6) contenant toutes les abscisses  $x_{ak}$  des points  $M_1$  à  $M_9$ , plus le point F du bord de fuite (donc 10 colonnes) ;

La ligne 7 contient toutes les ordonnées  $z_{ak}$  des points  $M_1$  à  $M_9$ , plus le point F

 Pour chaque indice de 2 à 9, dans la ligne 8, entrer les formules permettant d'effectuer un calcul approché de  $\frac{dz_a}{dx_a}(x_k)$ .

Afin d'effectuer un calcul approché des intégrales correspondant aux formules Eq1 et Eq2 du III, on attribue à chaque point (de  $M_2$  à  $M_9$ ) une partie de l'intervalle [0,  $\ell$ ] des valeurs de  $x_a$ :  $\Delta x_{a2}$  pour  $M_2$ ,  $\Delta x_{a3}$  pour  $M_3$ , et ainsi de suite. La somme de ces  $\Delta x_{ak}$  doit donc être égale à  $\ell$ .

- $\otimes$  Pour chaque indice de 2 à 9, en ligne 9, fixer les valeurs des  $\Delta x_{ak}$ .
- Entrer dans les cases C24 à J27 les formules permettant de calculer les différences de surpressions, mais cette fois exprimées en Pascal.
- Entrer dans les cases C31 à J34 les formules permettant de calculer les sommes de surpressions, exprimées en Pascal.
- $\otimes$  Entrer dans la case C37 la formule permettant, pour une incidence de +5°, de calculer  $F_{z_a}$  au moyen de Eq2, en effectuant un calcul numérique approché de l'intégrale.
- Faire de même pour les autres incidences dans les cases de C38 à C40.
- $\otimes$  Entrer dans la case D37 la formule permettant, pour une incidence de +5°, de calculer  $F_{x_a}$  au moyen de Eq1, en effectuant un calcul numérique approché de l'intégrale.
- Faire de même pour les autres incidences dans les cases de D38 à D40.
- $\otimes$  Entrer dans la case E37 la formule permettant, pour une incidence de +5°, de calculer  $F_{por}$  au moyen de C37, D37 et des valeurs de cos(i) et sin(i) données en K37 et L37.
- Comparer à l'information délivrée par la balance électronique.
- Faire de même pour les autres incidences dans les cases de E38 à E40.
- $\otimes$  Dans les cases G37 à G40, entrer les formules donnant le coefficient de portance  $C_z$ . La courbe donnant  $C_z$ en fonction de  $i$  doit alors s'afficher.

Dupliquer l'onglet, changer dans l'onglet dupliqué la valeur de  $v_{\infty}$ , et y copier-coller les mesures effectuées pour  $v_{\infty 2} = 13$  m/s.

# Quelques photos prises lors de ce TP :

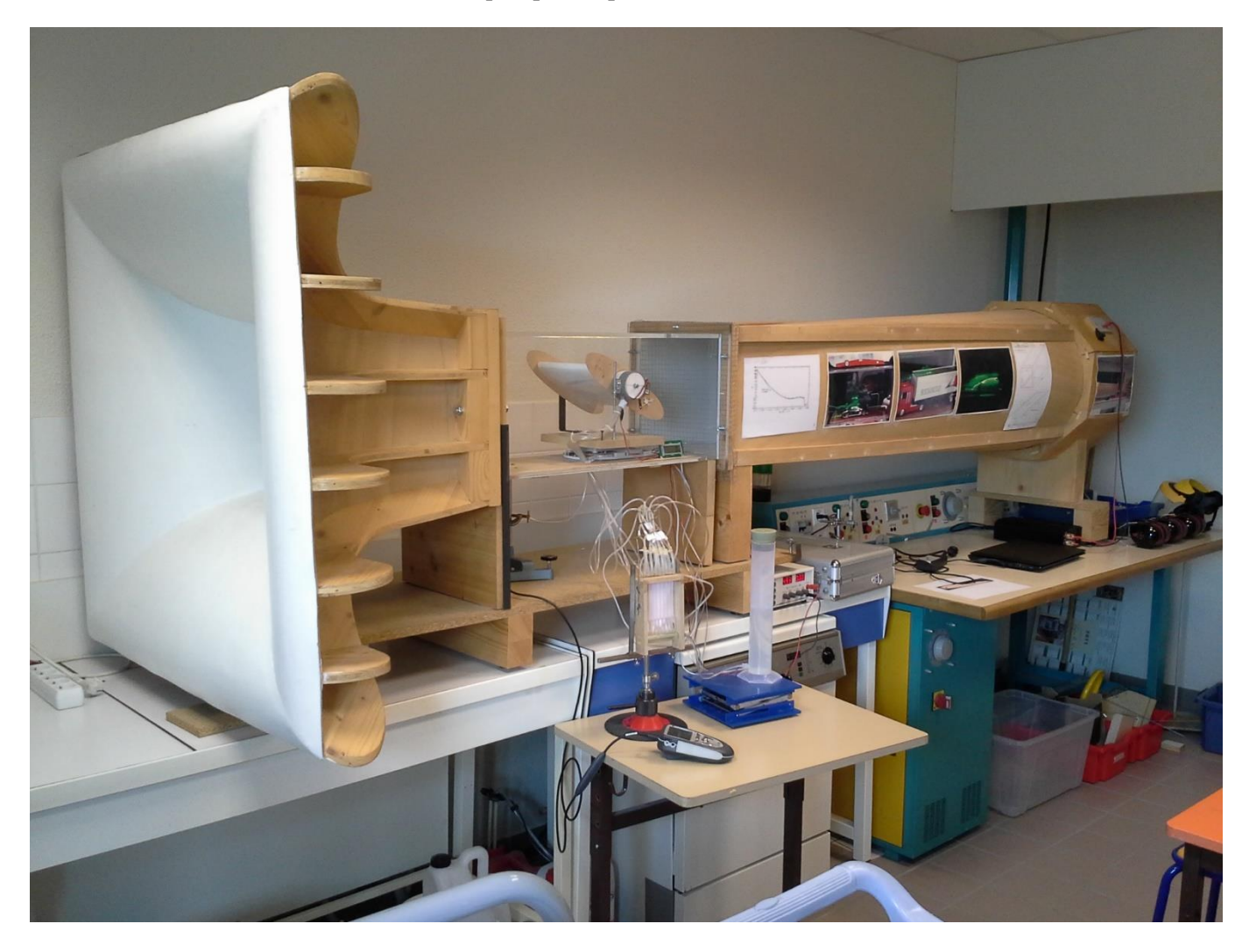

LVH Besançon COLIA Besançon

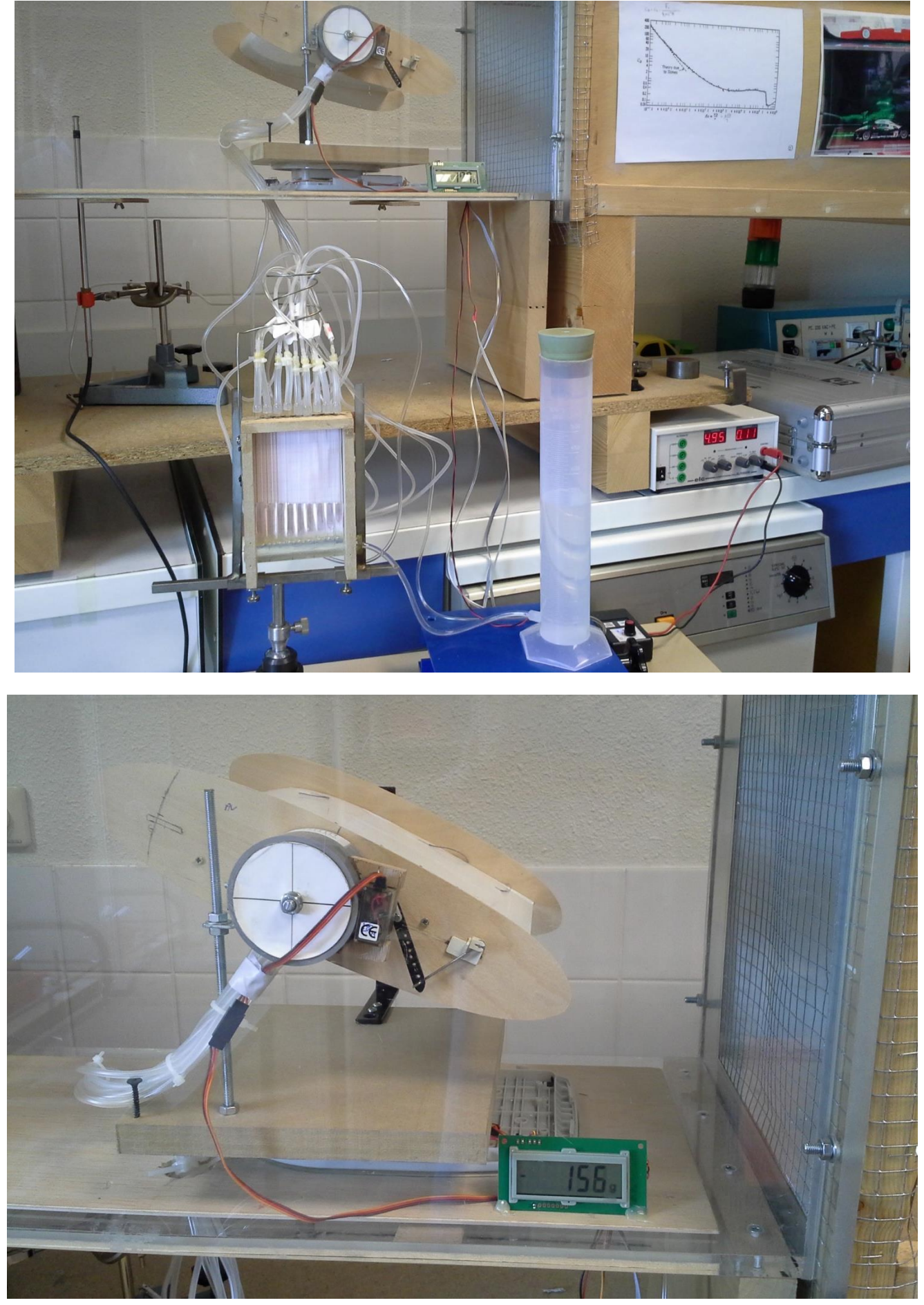

Thierry GUILLOT, Professeur de Physique-Chimie en CPGE PSI